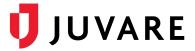

## EMResource® 3.59.2 Release Notes

These notes describe highlights of the EMResource 3.59.2 release scheduled for Wednesday, November 10, 2021. More information is available through your solution or by contacting the Juvare Support Center at 877-771-0911 or <a href="mailto:support@juvare.com">support@juvare.com</a>.

## CAD API, Premium Add-On

A new CAD API is available that allows you to push ambulance-related data into EMResource with enhanced security, metrics, and decision-making support. The API helps you aggregate ambulance data, offering insight regarding the total units available, units enroute, and units at hospitals, as well as real-time visibility into patient offload times.

To learn more about the new CAD API, please contact your client success manager (CSM).

## **Default Status Type**

As an administrator, you can now select any Multi-Status, NEDOCS, Calculated, or Numeric Status Type to be the default status type for new and existing resources.

## Maximum Resources in a Custom View

Now, you can include up to 500 resources in a custom view. Raising the maximum number of resources in a custom view allows you to visualize a larger set of resources for full visibility across response regions, without having to switch views.